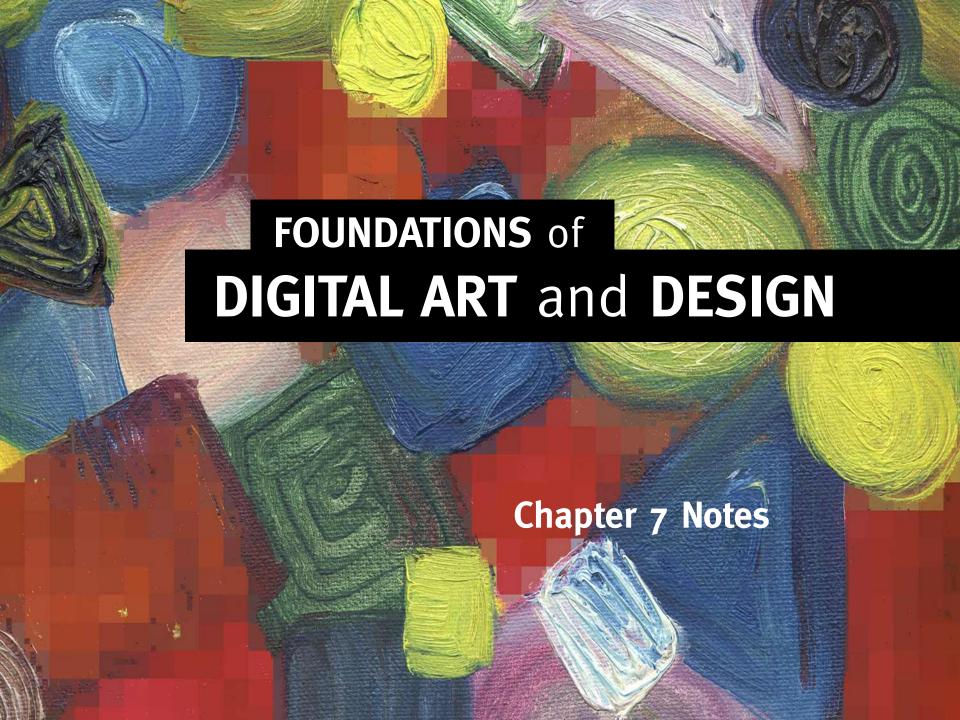

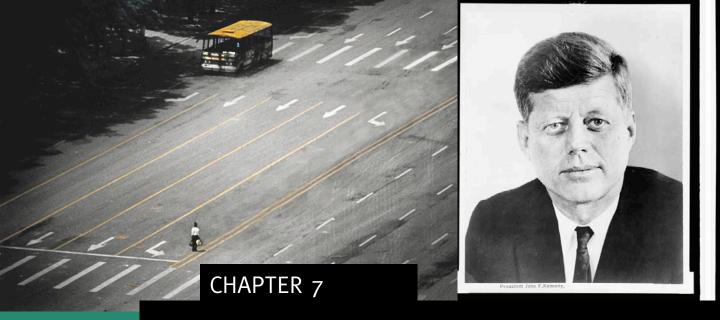

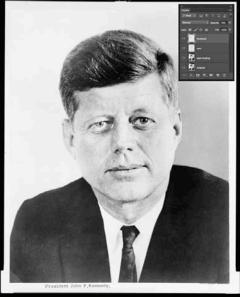

### REPAIRS AND HOAXES

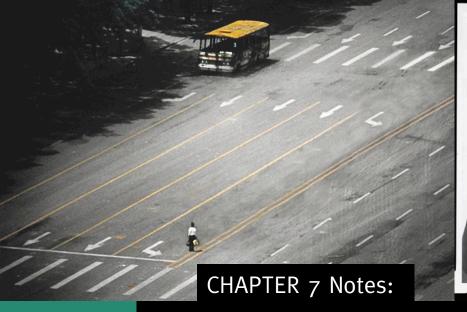

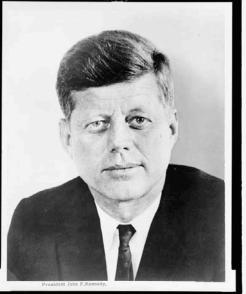

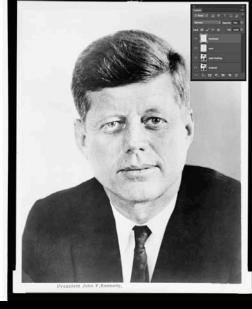

#### Digital Repairs:

- Photoshop's repair tools are grouped together in the Tools panel
- The Spot Healing Brush and Clone Stamp tools are the most commonly used for making digital repairs

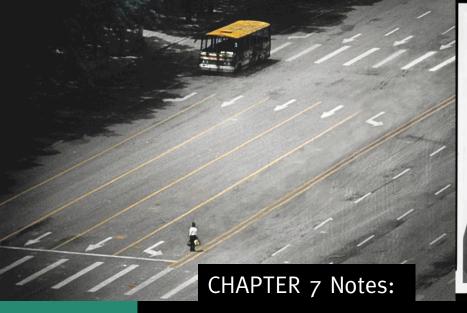

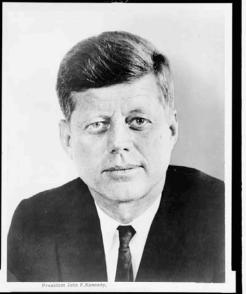

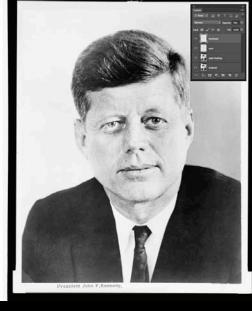

#### Spot Healing:

- Acts as a "fix-it" paint brush
- Click any part of the image and the brush attempts to repair it based on a sample of nearby pixels

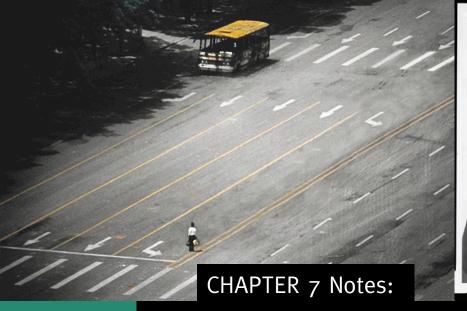

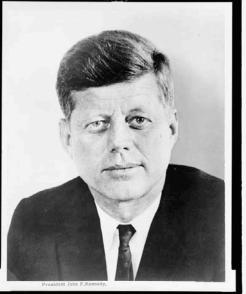

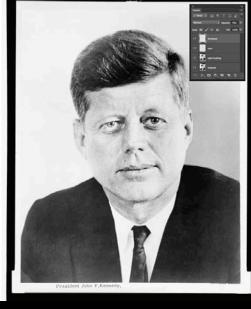

#### Clone Stamp:

- Also behaves like a brush
- Two-step operation:
  - Option+Click to define the source
  - Click a second time to make the repair based on the source

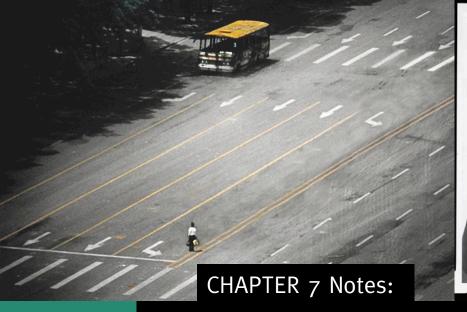

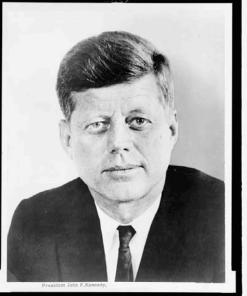

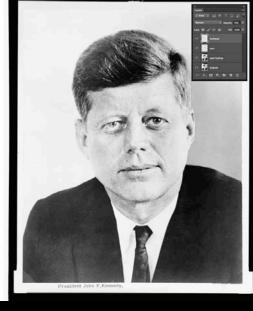

#### Maintain original pixels!

- Always make a copy of a layer on which you will use a clone brush
- Repairs files typically include many layers for all different stages or sections of repairs

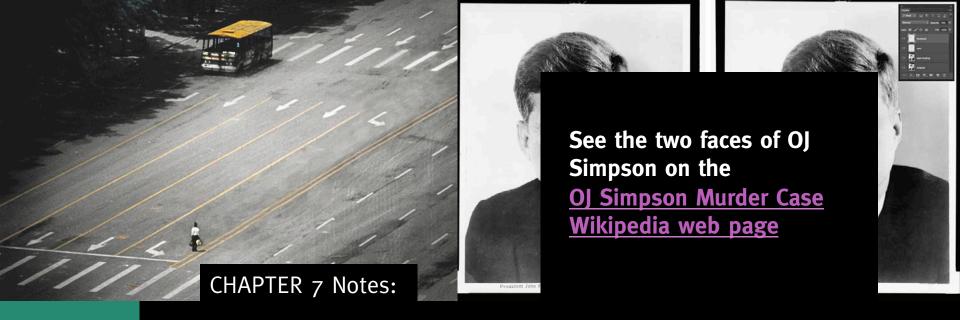

#### **Ethical Implications**

"Editing should maintain the integrity of the photographic images' content and context. Do not manipulate images or add or alter sound in any way that can mislead viewers or misrepresent subjects" (NPAA).

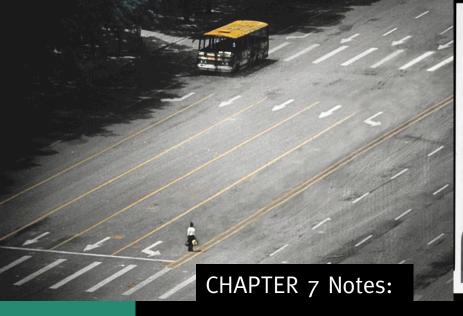

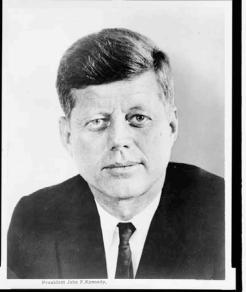

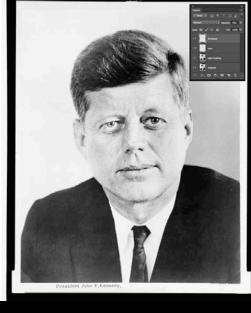

While visual reporters have to be cautious about digital manipulations, artists use these tools to create

# Commentary

on history and popular media

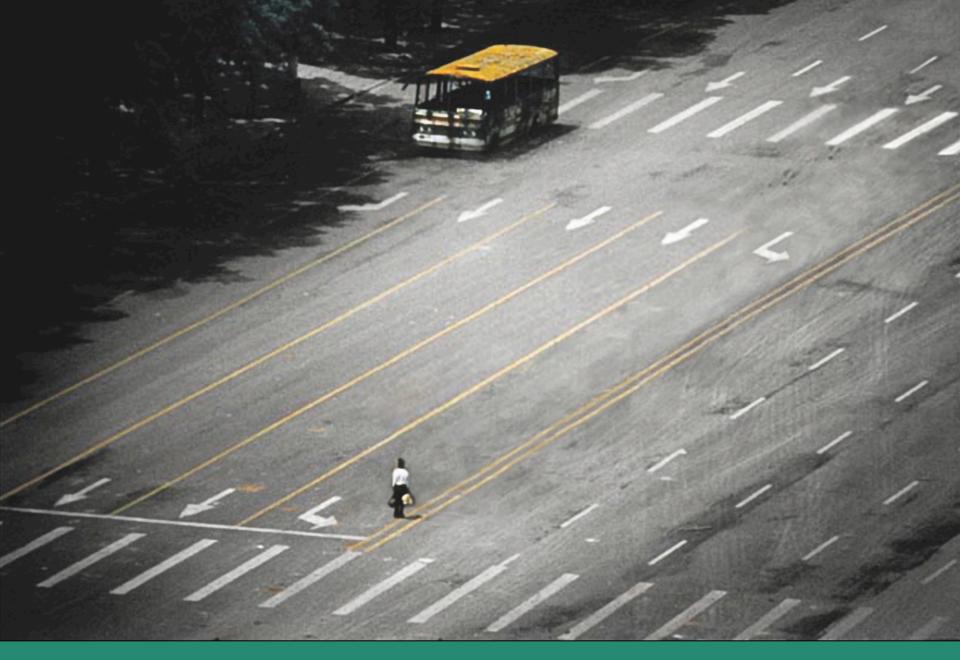

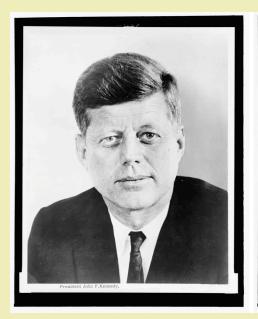

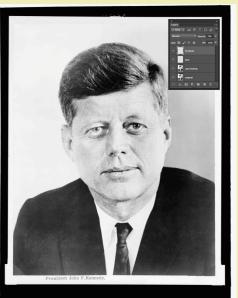

You'll repair a dusty portrait of JFK and create an "extra finger" hoax on an image of the hand of a mummy. The repairs and hoax share the aesthetic quality of verisimilitude—they deceive the viewer into believing a manipulated version of reality.

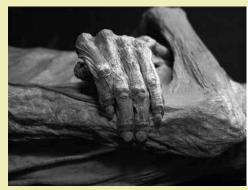

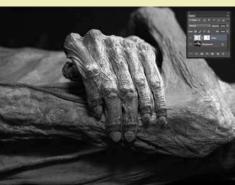

## WHAT YOU'LL MAKE Chapter 7